## РЕСПУБЛИКА ТАТАРСТАН

**РУКОВОДИТЕЛЬ** Исполнительного комитета Верхнеуслонского муниципального района

> 422570, село Верхний Услон, ул. Чехова д. 18 тел.: (8843-79) 2-12-67, факс: (8843-79) 2-12-67 E-mail: Ispolkom.Verhniy-usl@tatar.ru

ПОСТАНОВЛЕНИЕ or 13.11.2015

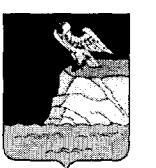

ТАТАРСТАН РЕСПУБЛИКАСЫ

Югары Ослан муниципаль районынын Башкарма комитеты ЖИТӘКЧЕСЕ

422570, Югары Ослан авылы, Чехов ур., 18 нче йорт тел.: (8843-79) 2-12-67, факс: (8843-79) 2-12-67<br>E-mail: Ispolkom.Verhniy-usl@tatar.ru

**KAPAP** 

 $N<sub>2</sub>$  1616

## Об утверждении схемы водоснабжения и водоотведения Коргузинского сельского поселения Верхнеуслонского муниципального района до 2030 года

В целях реализации положений Федерального закона от 07 декабря 2011 г. № 416 -ФЗ «О водоснабжении и водоотведении», в соответствии с Федеральным законом от 06.10.2003 г. № 131- ФЗ «Об общих принципах организации местного самоуправления в Российской Федерации», постановлением Правительства РФ от 14.06.2013 года № 502 «Об утверждении требований к программам комплексного развития коммунальной инфраструктуры поселений и городских округов», правилами разработки и утверждения схем водоснабжения и водоотведения, утвержденными Постановлением Правительства РФ ог 05.09.2013 г. № 782 «О схемах водоснабжения и водоотведения»,

## ПОСТАНОВЛЯЮ:

Утвердить схему водоснабжения и водоотведения Коргузинского  $1.$ сельского поселения Верхнеуслонского муниципального района Республики Татарстан до 2030 года.

Опубликовать настояшее постановление на официальном сайте  $\overline{2}$ . Верхнеуслонского муниципального района в сети Интернет и на портале правовой информации Республики Татарстан.

3. Контроль за исполнением настоящего постановления возложить на руководителя Исполнительного комитета Верхнеуслонского заместителя муниципального района по строительству, ЖКХ, связи и энергетике.

Руководитель Исполнительного комитета

Подг. и отп. Р.С.Хабибрахманоза 4 экз.

**Apple States** ue Maili яемсарнского .<br><sub>Димального</sub> района  $\frac{1}{16}$  : 6 + 5005830 на прв. Ослан ліраль районі

Л.С. Хакимзянов